How to Use Google Calendar Cómo utilizar Google Calendar Kijan pou'w itilize Kalandriye **Google** 

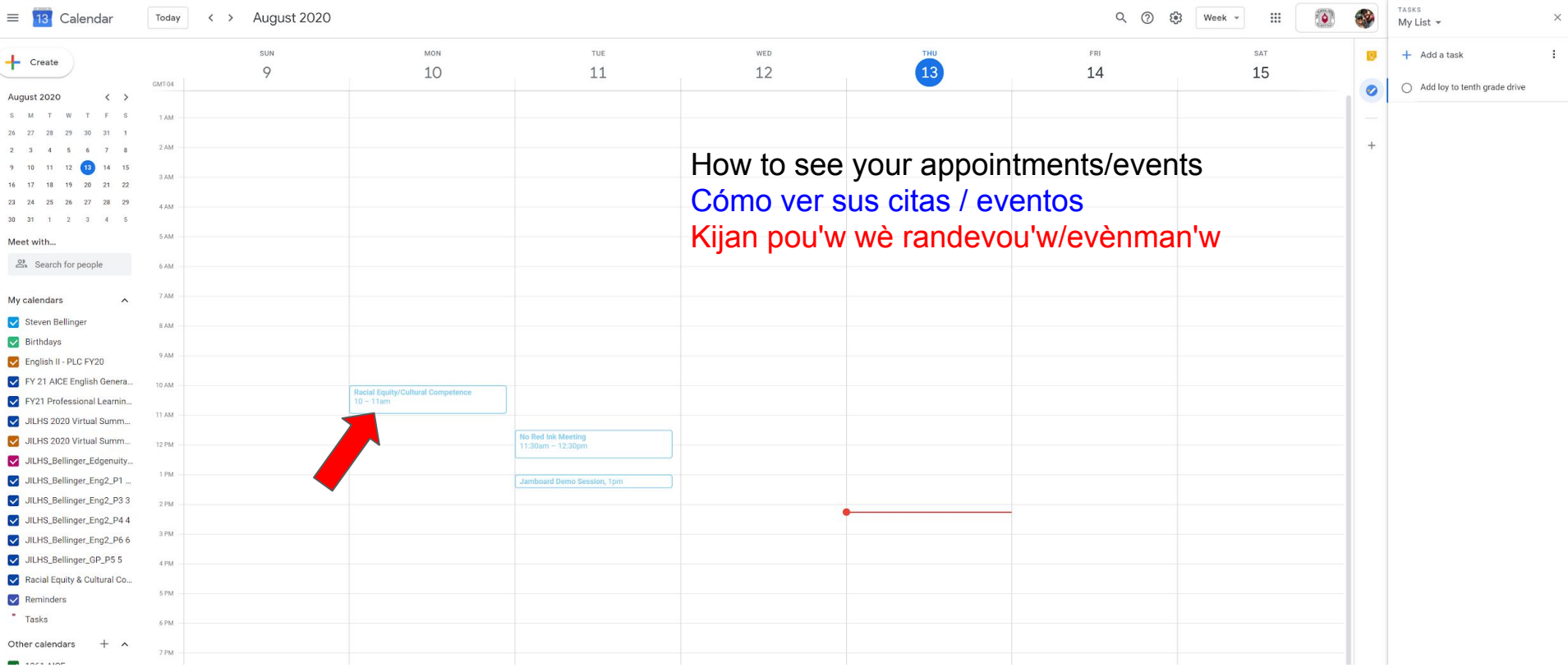

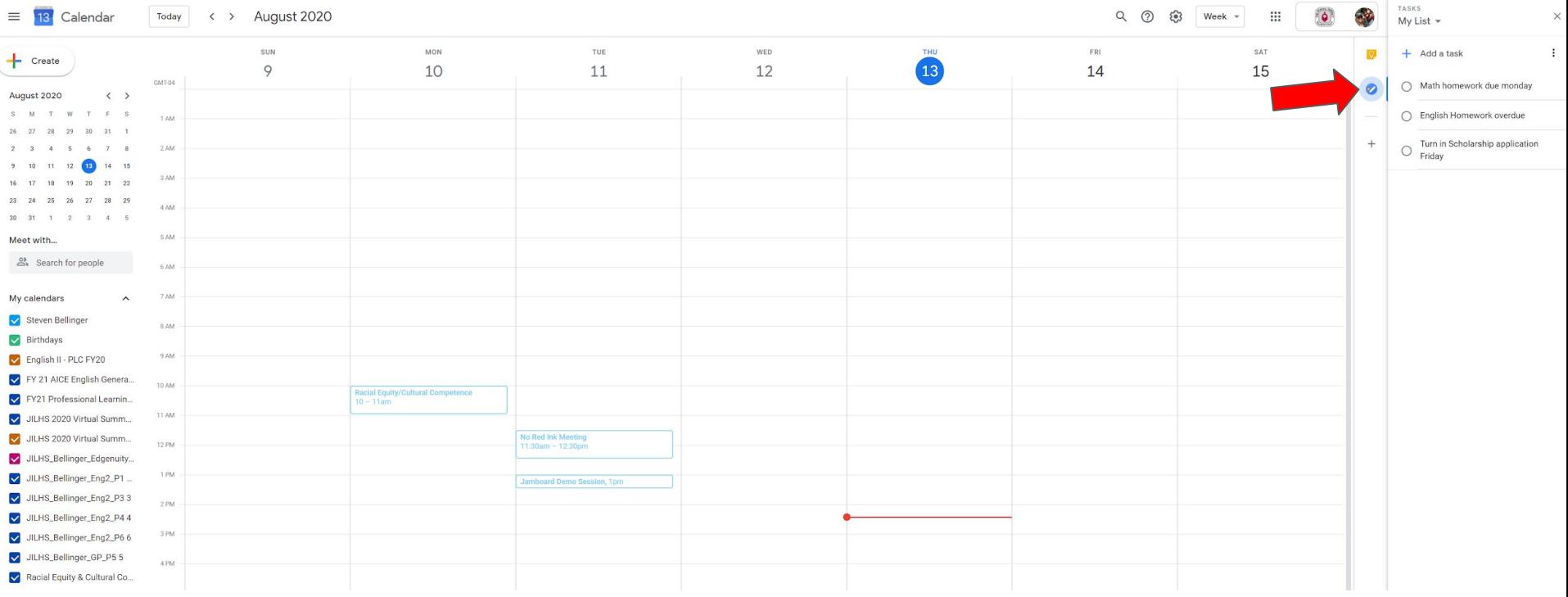

This is like a "to do list." You can use this for homework Esto es como una "lista de tareas pendientes". Puedes usar esto para las tareas. Sa se tankou yon list de "bagay pou'm fè." Ou ka itilize sa pou devwa lakay ou.